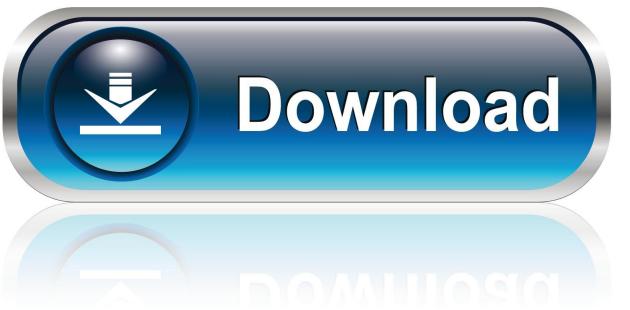

0-WEB.ru

Brother Hl-5140 Driver For Mac

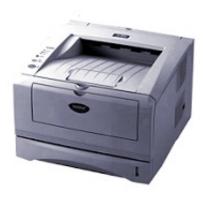

Brother HI-5140 Driver For Mac

1/3

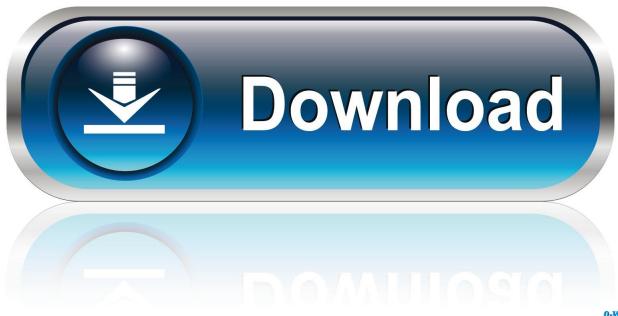

0-WEB.ru

1 (32-bit) • Windows® 8 1 (64-bit) • Windows® 8 (32-bit) • Windows® 8 (64-bit) • Windows® 7 (32-bit) • Windows® 7 (64-bit) • Windows® XP (32-bit) • Windows® XP (64-bit) • Windows® XP (64-bit) • Windows® XP (64-bit) • Windows® XP (64-bit) • Windows® XP (64-bit) • Windows® XP (64-bit) • Windows Server® 2000 • Windows Server® 2012 (32-bit) • Windows Server® 2012 (64-bit) • Windows Server® 2008 (32-bit) • Windows Server® 2008 (64-bit).. Brother HL-5140 Brother HL-5140 Wireless Setup Instructions a) Factory Reset To start, choose the menu button on your printer.. Brother HI-5140 Driver For Windows 10Brother HI-5140 Driver For Mac FreeBrother HI-5140 Driver For Windows 10Free Download Brother HL-5140 Driver – HL-5140 Driver is the application called for to utilize Brother HL-5140 on appropriate Os.

Among its numerous standard elements, the HL-5140 offers a liberal and expandable 250-sheet paper input limit and a solitary sheet manual bolster tray‡.. Without HL-5140 Driver, Your device cannot work properly If you need it HL-5140 Driver is conveniently available free of charge get on this websites.. Brother Hl-5140 Driver For Mac Free• Windows® 10 (32-bit) • Windows® 10 (64-bit) • Windows® 8.

## brother driver

brother drivers, brother driver mfc-l2710dw, brother drivers windows 10, brother drivers canada, brother drivers uk, brother driver is unavailable, brother driver dcp-l2550dw, brother driver dcp-l2540dw, brother driver hl-2270dw, brother driver dcp-t710w, brother driver

The Brother HL-5140 is a monochrome laser printer perfect for individual or office utilize.

## brother drivers windows 10

## brother drivers uk

e10c415e6f